# **CODEX** alimentarius

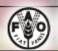

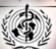

ABOUT CODEX

MEETINGS AND EVENTS

OFFICIAL STANDARDS

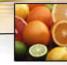

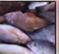

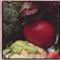

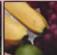

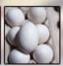

# Welcome

The Codex Alimentarius Commission was created in 1963 by FAO and WHO to develop food standards, guidelines and related texts such as codes of practice under the Joint FAO/WHO Food Standards Programme. The main purposes of this Programme are protecting health of the consumers and ensuring fair trade practices in the food trade, and promoting coordination of all food standards work undertaken by international governmental and non-governmental organizations.

# **NEWS**

## Final version of CCEXEC63 report

The final version of the report of the  $63^{rd}$  Session of the Executive Committee of the Codex Alimentarius in English is available <u>here</u>.

# Final version of CAC32 report

The final version of the report of the 32<sup>nd</sup> Session of the Codex Alimentarius Commission is available in <u>English</u>, <u>French</u>, <u>Spanish</u>, <u>Arabic</u> and <u>Chinese</u>.

#### Welcome to New Codex Member

It is with great pleasure that we welcome Somalia as a member of the Codex Alimentarius Commission (Region: Africa). This brings the membership of the Commission to 183 members (182 member countries and one member organisation).

#### CAC32 Audio recordings

Audio recordings of the  $32^{nd}$  Session of the Commission of the Codex Alimentarius are available <u>here</u> in original language.

## CCEXEC62 Audio recordings

Audio recordings of the 62<sup>nd</sup> Session of the Executive Committee of the Codex Alimentarius Commission are available <u>here</u> in original language.

### Codex videos on Youtube

Codex official videos have been posted on Youtube and are available at the following link:  $\underline{\text{www.youtube.com/CodexAlim}}$ 

Warning: This is the only official website of the Codex Alimentarius Commission. Unofficial websites using similar domain names (URLs) exist. The information contained in unofficial websites is not guaranteed by the Codex Alimentarius Commission nor by FAO or WHO and in no way commits the Commission, FAO or WHO.

# Some publications appear in PDF format. These should be read with Adobe Acrobat Reader®. Click the icon to download, install and use this software.

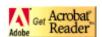

# RELATED CODEX LINKS

JECFA JMPR

JEMRA

Biotech assessment Expert consultations

FAO/WHO trust fund for participation in Codex

Codex E-Learning

FAO Guide on

Conduct of Plenary Meetings FAO: General Rules

#### EXTERNAL LINKS

wto

OIE

IPFSAPH

STDF

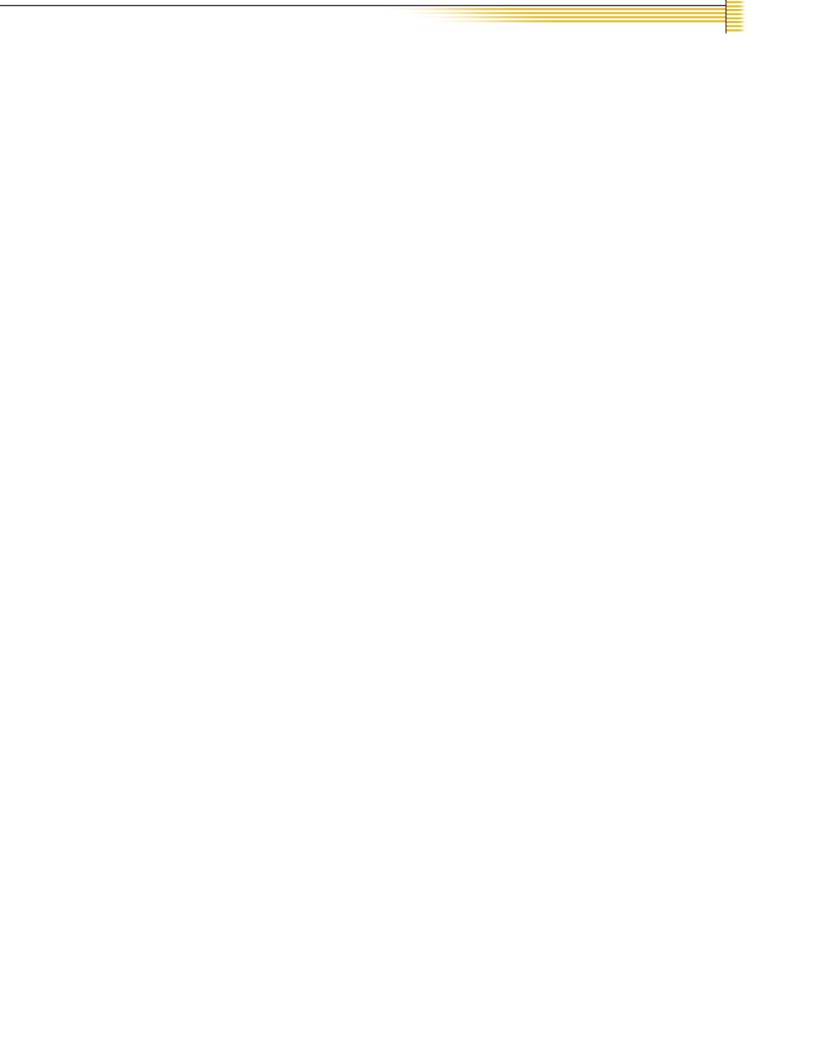